# **Xerox Phaser 8500 User Guide**

Recognizing the habit ways to get this book **Xerox Phaser 8500 User Guide** is additionally useful. You have remained in right site to begin getting this info. acquire the Xerox Phaser 8500 User Guide connect that we meet the expense of here and check out the link.

You could buy lead Xerox Phaser 8500 User Guide or acquire it as soon as feasible. You could quickly download this Xerox Phaser 8500 User Guide after getting deal. So, gone you require the ebook swiftly, you can straight get it. Its correspondingly totally simple and so fats, isnt it? You have to favor to in this tone

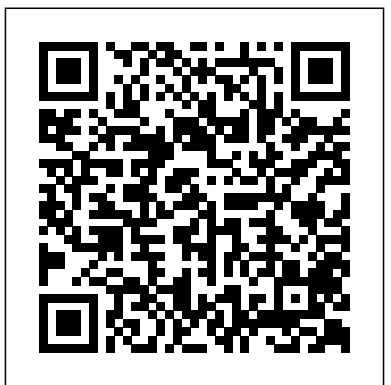

**CompTIA A+ Certification All-in-One Exam Guide, 8th Edition (Exams 220-801 & 220-802)** Pearson Education India PCMag.com is a leading authority on technology, delivering Labs-based, independent reviews of the latest products and services. Our expert industry analysis and practical solutions help you make better buying decisions and get more from technology.

# **Current Research and Development in Scientific Documentation** Peachpit Press

PCMag.com is a leading authority on technology, delivering Labsbased, independent reviews of the latest products and services. Our expert industry analysis and practical solutions help you make better buying decisions and get more from technology.

*PC Mag* Windsor Professional Information

This book provides a basic guide to the study of the printed matter which has been produced in the United States. The great bulk of research in this field has occurred during the last half century, yet no comprehensive attempt has been made to record it. Recognizing the need for an up-to-date guide to such investigations, G. Thomas Tanselle has compiled a listing of the principal material dealing with printing and publishing in this country. In his introduction fonts, printing, PDF, color management, networking, Mr. Tanselle surveys the research which has attempted to trace the history of printing and publishing in America from its inception to the present and explains how this material can be utilized effectively. In nine carefully arranged categories he covers bibliographies of imprints of particular localities; bibliographies of works in particular genres; listings of all editions and printings of works by individual writers; copyright records; catalogues of auction houses, book dealers, exhibitions, institutional libraries, and private collections; retrospective book-trade directories; studies of individual printers and publishers; general studies of printing and publishing; and checklists of secondary material. From the mass of material, an appendix selects 250 titles. Although the work is arranged so that the reader may easily locate relevant sections, a comprehensive index provides further aid in finding individual items. Computerworld Penguin "A successful checklist," writes the author, "is not merely a work to be consulted for information but also a nucleus around which additional information can be gathered in a meaningful way; it provides a framework into which the community of workers in a field can place further references in an organized fashion." Guide to the Study of United States Imprints is a reference tool designed to serve both as a guide to research and as a practical manual for use in identifying, cataloguing, and recording printed matter. It will be of enormous value to scholars in American literature, history, and bibliography, to librarians, typographers, and bibliophiles, and to antiquarian book dealers and book collectors.

The Complete Idiot's Guide to U.S. History, Graphic Illustrated Springer Science & Business Media

PCMag.com is a leading authority on technology, delivering Labs-based, independent reviews of the latest products and services. Our expert industry analysis and practical solutions help you make better buying decisions and get more from technology.

Pearson Deutschland GmbH

PCMag.com is a leading authority on technology, delivering Labs-based, independent reviews of

the latest products and services. Our expert industry analysis and practical solutions help you make better buying decisions and get more from technology.

Informationweek PC MagPCMag.com is a leading authority on technology, delivering Labs-based, independent reviews of the latest products and services. Our expert industry analysis and practical solutions help you make better buying decisions and get more from technology.PC MagPCMag.com is a leading authority on technology, delivering Labs-based, independent reviews of the latest products and services. Our expert industry analysis and practical solutions help you make better buying decisions and get more from technology.PC MagazineDesigner's Guide to MAC OS X TigerYou held off on moving to Mac OS X until your bread-and-butter applications made the jump, and now you're thinking of moving up to Tiger. This book is especially geared toward designers who've become comfortable working under Mac OS X and are ready now to make the Tiger transition. Designer and prepress pro Jeff Gamet focuses on the Mac OS X Tiger features that matter most to illustrators, designers, and other graphic professionals. He explains not only how things work in Mac OS X Tiger, but how Tiger enables users to work efficiently and effectively. In chapters devoted to the Mac's built-in design tools, and much more, readers will learn how to: \* Solve the nitty-gritty issues designers confront daily \* Improve production workflow and avoid common problems \* Optimize, maintain, and secure your network, whether you work in a complex office environment or a small graphics studioPrint Like a Pro InfoWorld is targeted to Senior IT professionals. Content is segmented into Channels and Topic Centers. InfoWorld also celebrates people, companies, and projects.

InfoWorld is targeted to Senior IT professionals. Content is segmented into Channels and Topic Centers. InfoWorld also celebrates people, companies, and projects. Personal Computer Buyers Guide Harvard University Press Are you struggling to get good prints from your images? Are your digital photos hogging your hard drive instead of hanging out in snappy albums and archives? Looking for ways to improve your prints beyond simple snapshots? The popularity and convenience of digital photography has led to more pictures being taken, but fewer being turned into beautiful prints, framed, put in photo albums, and shared with others. The majority of users do nothing with their images for two illustrations transport readers back in time reasons: the results are disappointing and the process of improving and preparing images for print is daunting. Written by popular photographer, columnist, and digital suffrage \*The scandals, wars, and imaging expert Jon Canfield, this book shows assassinations of the twentieth century you how to easily enhance and prepare your digital images for printing. Step-by-step instructions and tutorials coupled with full-InDesign CS4 - Praxis für Profis color images and screenshots explain how to use Photoshop CS2 or Elements for color management and correction; editing images for printing, including properly sizing, sharpening, and converting to monochrome; to site (Computerworld.com), twice-monthly fix lighting; and more. You'll also learn how to take your printing to the next level by: using different print technologies, papers, and inks; selecting Raster Image Processors; framing and mounting their prints; self-publishing; and effectively working with print services for the best output possible.

Digital Printing Pocket Primer Amacom Books PCMag.com is a leading authority on technology, delivering Labs-based, independent reviews of the latest products and services. Our expert industry analysis and practical solutions help you make better buying decisions and get more from technology.

### The Computer Graphics Manual

Provides advice on selling merchandise on eBay, covering such topics as startup, building inventory, creating a Website, shipping, billing, and marketing products. Computing Center Memo

You held off on moving to Mac OS X until your bread-**the Internet, 3/e** and-butter applications made the jump, and now you're thinking of moving up to Tiger. This book is leading source of technology news and information especially geared toward designers who've become comfortable working under Mac OS X and are ready now to make the Tiger transition. Designer and prepress pro Jeff Gamet focuses on the Mac OS X Tiger features that matter most to illustrators, designers, and other graphic professionals. He explains not only how things work in Mac OS X Tiger, but how Tiger enables users to work efficiently and effectively. In chapters devoted to fonts, printing, PDF, color management, networking, the Mac's built-in design tools, and much more, readers will learn how to: \* Solve the nitty-gritty issues designers confront daily \* Improve production workflow and avoid common problems \* Optimize, maintain, and secure your network, whether you work in a complex office environment or a small graphics studio

### InfoWorld

InfoWorld is targeted to Senior IT professionals. Content is segmented into Channels and Topic Centers. InfoWorld also celebrates people, companies, and projects.

# EBay Business the Smart Way

History comes alive! Presented in a highimpact, graphic novel format, The Complete Idiot's Guide® to U.S. History, Graphic Illustrated is a visually exciting and easyto- understand alternative to boring textbooks. Innovative design and lively

to witness these events and more: \*The changing lives of the Native Americans \*The abolishment of slavery \*The achievement of \*America's famous and infamous historical figures

For more than 40 years, Computerworld has been the leading source of technology news and information for IT influencers worldwide. Computerworld's award-winning Web publication, focused conference series and custom research form the hub of the world's largest global IT media network.

## InfoWorld

PCMag.com is a leading authority on technology, delivering Labs-based, independent reviews of the latest products and services. Our expert industry analysis and practical solutions help you make better buying decisions and get more from technology.

# Print Like a Pro

For more than 40 years, Computerworld has been the leading source of technology news and information for IT influencers worldwide. Computerworld's award-winning Web site (Computerworld.com), twice-monthly publication, focused conference series and custom research form the hub of the world's largest global IT media network.

# **Computer Networking: A Top-Down Approach Featuring**

For more than 40 years, Computerworld has been the for IT influencers worldwide. Computerworld's awardwinning Web site (Computerworld.com), twice-monthly publication, focused conference series and custom research form the hub of the world's largest global IT media network.

### PC Mag

For more than 40 years, Computerworld has been the leading source of technology news and information for IT influencers worldwide. Computerworld's award-winning Web site (Computerworld.com), twice-monthly publication, focused conference series and custom research form the hub of the world's largest global IT media network.

# **Designer's Guide to MAC OS X Tiger**

PCMag.com is a leading authority on technology, delivering Labs-based, independent reviews of the latest products and services. Our expert industry analysis and practical solutions help you make better buying decisions and get more from technology.

## PC Mag

For more than 40 years, Computerworld has been the leading source of technology news and information for IT influencers worldwide. Computerworld's award-winning Web

site (Computerworld.com), twice-monthly publication, focused conference series and custom research form the hub of the world's largest global IT media network.